How To Change Email [Settings](http://docs.ozracingcorp.com/get.php?q=How To Change Email Settings On Iphone 5c) On Iphone 5c >[>>>CLICK](http://docs.ozracingcorp.com/get.php?q=How To Change Email Settings On Iphone 5c) HERE<<<

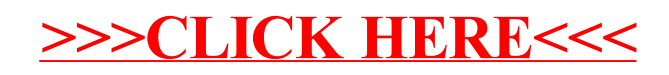